# **sierras**

*Release 0.2.5*

**Francisco Fernandez**

**Jul 18, 2023**

# **CONTENTS:**

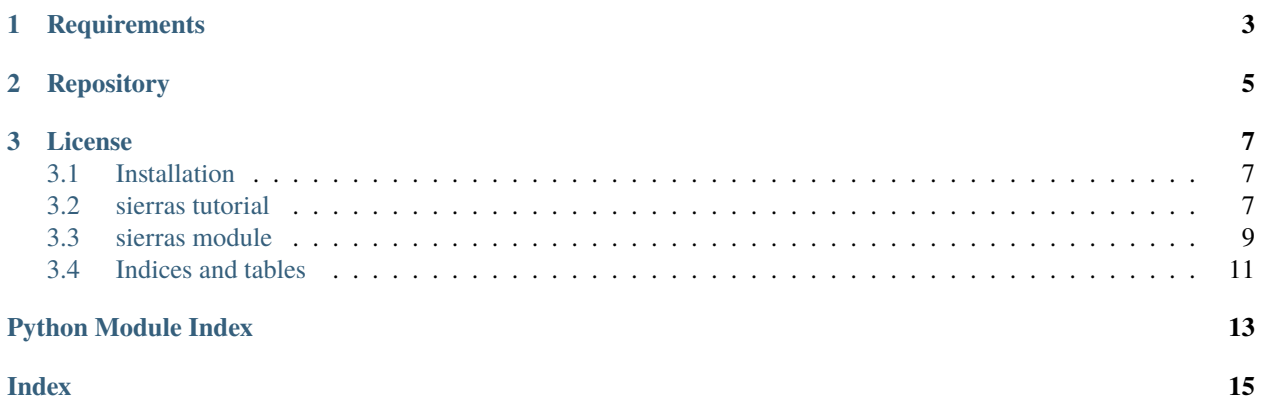

**sierras** is a tool for empirical Arrhenius equation fitting for thermally-induced physicochemical processes.

### **CHAPTER**

# **ONE**

# **REQUIREMENTS**

<span id="page-6-0"></span>You need Python 3.9+ to run sierras.

#### **Authors**

Francisco Fernandez (E-mail: [ffernandev@gmail.com\)](mailto:ffernandev@gmail.com)

### **CHAPTER**

**TWO**

# **REPOSITORY**

<span id="page-8-0"></span><https://github.com/fernandezfran/sierras/>

### **CHAPTER**

### **THREE**

### **LICENSE**

<span id="page-10-0"></span>sierras is under [MIT License](https://github.com/fernandezfran/sierras/blob/master/LICENSE)

### <span id="page-10-1"></span>**3.1 Installation**

You can install the most recent stable release of sierras with [pip](https://pip.pypa.io/en/latest/)

```
python -m pip install -U pip
python -m pip install -U sierras
```
### <span id="page-10-2"></span>**3.2 sierras tutorial**

In this tutorial we will use the **sierras** module to analyze the diffusion coefficient behavior as a function on temperature with the [Arrhenius equation,](https://en.wikipedia.org/wiki/Arrhenius_equation) we will extrapolate its value at room temperature and make a [Arrhenius plot.](https://en.wikipedia.org/wiki/Arrhenius_plot) All this in a straightforward way.

First we import the libraries needed

```
[1]: import numpy as np
    import matplotlib.pyplot as plt
```
We use the experimental data of diffusion coefficients of lithium in silicon obtained by [Fuller and Ditzenberger](https://doi.org/10.1103/PhysRev.91.193)

```
[2]: temperatures = np.array([1250, 1153.36, 1063.13, 970.65, 861.04, 769.34]).reshape(-1, 1)
    diffusion_coeffs = np.array([7.72104e-6, 4.386714e-6, 2.23884e-6, 5.58574e-7, 5.15115e-7,\rightarrow 7.58213e-8]
```
We import the ArrheniusRegressor class from **sierras**

```
[3]: from sierras import ArrheniusRegressor
```
As can be consulted in the [module documentation,](https://sierras.readthedocs.io/en/latest/module.html) this class works in a scikit-learn-like way. Then, we can obtain the activation energy as an attribute of the object, plot agains the experimental data and get the results in a pandas. DataFrame.

We start by creating an arrhenius regressor object from the class with the desired constant value in the exponential of the Arrhenius equation (here the Boltzmann constant, as in the default case)

```
[4]: k_boltzmann = 8.617333262e-5
    areg = ArrheniusRegressor(constant=k_boltzmann)
```
### **3.2.1 fit the data**

```
[5]: areg.fit(temperatures, diffusion_coeffs)
```

```
[5]: ArrheniusRegressor()
```
We can access to the activation energy (in this case  $k_B$  is in eV/K, so this is in eV)

```
[6]: areg.activation_energy_
```

```
[6]: 0.7617837303407903
```
### **3.2.2 extrapolate to room temperature**

We could use the predict method to extrapolate to any temperature, but room themperature is really relevant because the time required to obtain this value from a experiment or simulation may be prohibitive. This information is already calculated in extrapolated\_process\_ attribute.

[7]: areg.extrapolated\_process\_

[7]: 1.3856640816386593e-15

This result for the room diffusion coefficient is in the same units as the target data (in this case centimeters squared over seconds).

### **3.2.3 plot**

```
[8]: fig, ax = plt.subplots()
```

```
areg.plot(ax=ax)
```

```
ax.set_xlabel("Temperature [1/K]")
ax.set_ylabel("log D")
ax.legend()
```
plt.show()

<span id="page-12-2"></span>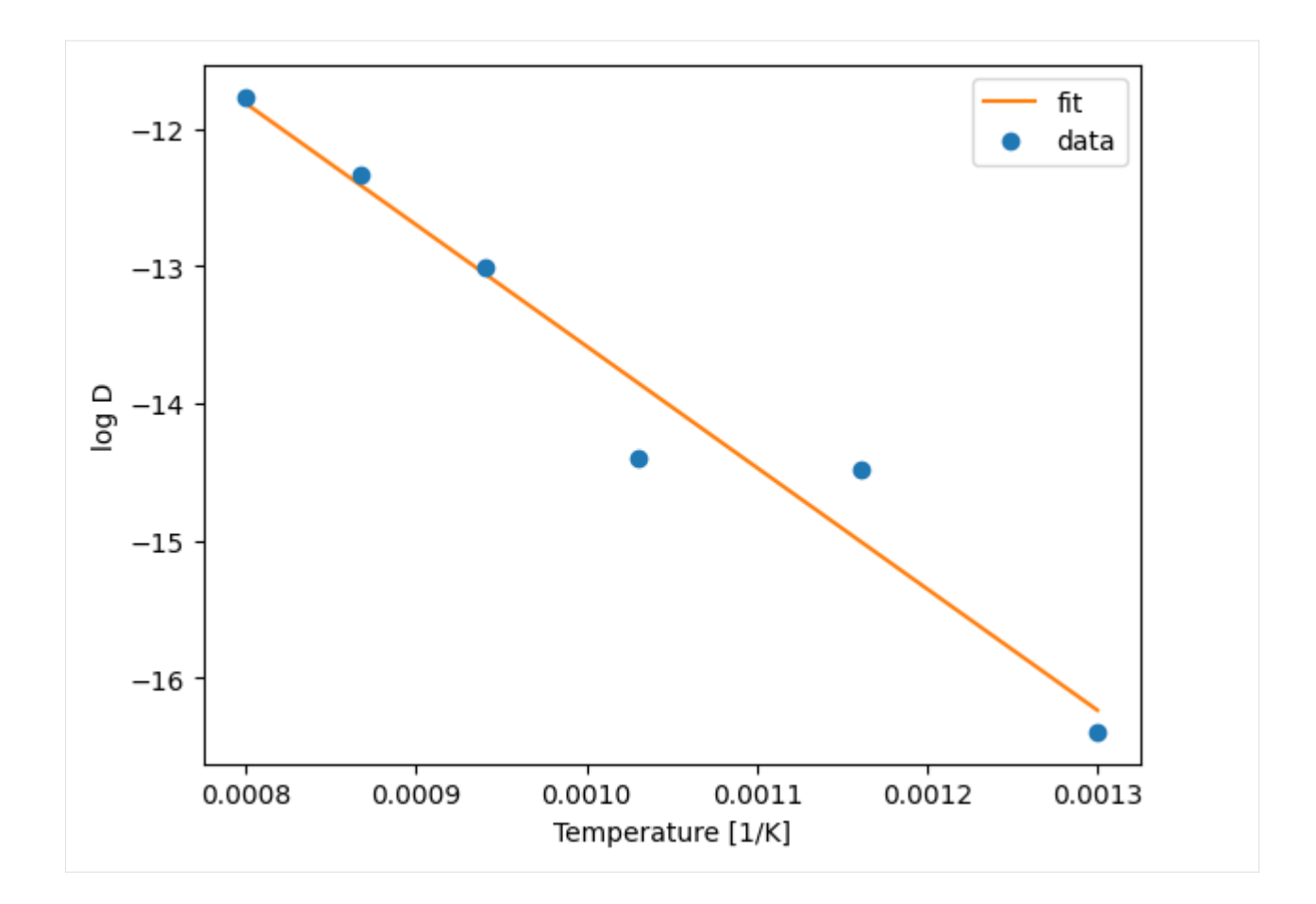

### <span id="page-12-0"></span>**3.3 sierras module**

<span id="page-12-1"></span>A tool for empirical Arrhenius equation fitting.

In physical chemistry, the Arrhenius equation is an empirical formula for temperature dependence of a process given by the following equation

$$
k = k_0 e^{-E/k_B T}
$$

where

- $k$  is the thermally-induced process (diffusion coefficient, frequency of collision, crystal vacancies, among others),
- $k_0$  is the pre-exponential factor,
- $E$  is the activation energy of the process,
- $k_B$  is the Boltzmann constant, it could also be the universal gas constant  $R$ ,
- $T$  is the Temperature in Kelvin,

The exponential factor in this equation gives the probability that the process occurs and it denotes the fraction of atoms with energy greater than or equal than  $E$ .

Taking the natural logarithm of this equation yields to a linear relationship

$$
\ln k = \ln k_0 - \frac{E}{k_B} \left(\frac{1}{T}\right)
$$

<span id="page-13-0"></span>that can be fitted and used to extrapolate the process to room temperature, which is usually difficult to obtain directly, or to get the activation energy from the slope.

For more details read: [https://en.wikipedia.org/wiki/Arrhenius\\_equation](https://en.wikipedia.org/wiki/Arrhenius_equation) and/or [https://en.wikipedia.org/wiki/](https://en.wikipedia.org/wiki/Arrhenius_plot) [Arrhenius\\_plot](https://en.wikipedia.org/wiki/Arrhenius_plot)

#### class sierras.ArrheniusRegressor(*constant=8.617333262e-05*)

Bases: [BaseEstimator](https://scikit-learn.org/stable/modules/generated/sklearn.base.BaseEstimator.html#sklearn.base.BaseEstimator), [RegressorMixin](https://scikit-learn.org/stable/modules/generated/sklearn.base.RegressorMixin.html#sklearn.base.RegressorMixin)

Arrhenius equation fitting.

#### **Parameters**

constant (float, default=8.617333262e-5) – Either the universal gas constant, R, or the Boltzmann constant,  $k_B$ , default value is the later in eV/K units.

#### activation\_energy\_

Activation energy of the process, this is the same as  $-self.constant * self-reg_c.coeff.[0].$ 

**Type**

float

#### extrapolated\_process\_

The extrapolation at room temperature of the thermally-induced process, note that this is the same that self.predict(np.array([[300.0]]))[0].

#### **Type**

float

#### reg\_

The linear regressor for  $\ln k$  versus  $\frac{1}{T}$ .

#### **Type**

sklearn.linear\_model.LinearRegressor

#### fit(*X*, *y*, *sample\_weight=None*, *\*\*kwargs*)

Fit the Arrhenius empirical equation.

#### **Parameters**

- X (array-like of shape  $(n\_samples, 1)$ ) Temperature data.
- **y** (array-like of shape  $(n\_samples, )$ ) Target values of the thermally-induced process.
- sample\_weight (array-like of shape (n\_samples,), defualt=None) Individual weight of each thermally-induced value.
- \*\*kwargs Keyword arguments that are passed and are documented in sklearn. linear\_model.LinearRegression.

#### predict(*X*)

Predict the thermally-induced process values.

#### **Parameters**

**X** (array-like of shape  $(n\_samples, 1)$ ) – Temperature data.

#### to\_dataframe(*X*, *y*, *sample\_weight=None*)

Convert the data with the predictions to a pandas.DataFrame.

#### **Parameters**

• X (array-like of shape  $(n\_samples, 1)$ ) – Temperature data.

- <span id="page-14-1"></span>• **y** (array-like of shape  $(n\_samples, )$ ) – Target values of the thermally-induced process.
- sample\_weight (array-like of shape (n\_samples,), defualt=None) Individual weight of each thermally-induced value.

#### **Returns**

A pandas.DataFrame with the data.

#### **Return type**

pandas.DataFrame

plot(*ax=None*, *data\_kws=None*, *pred\_kws=None*)

Arrhenius plotter.

#### **Parameters**

- ax (matplotlib.axes.Axes, default=None) The current axes.
- data\_kws ( $dict,$   $default=None) Additional keyword arguments that are passed and$ are documented in matplotlib.axes.Axes.errorbar for the data points.
- pred\_kws (dict, default=None) Additional keyword arguments that are passed and are documented in matplotlib.axes.Axes.plot for the predictions values.

#### **Returns**

**ax** – The current axes.

#### **Return type**

matplotlib.axes.Axes

# <span id="page-14-0"></span>**3.4 Indices and tables**

- genindex
- modindex
- search

# **PYTHON MODULE INDEX**

<span id="page-16-0"></span>s sierras, [9](#page-12-1)

### **INDEX**

# <span id="page-18-0"></span>A

activation\_energy\_ (*sierras.ArrheniusRegressor attribute*), [10](#page-13-0) ArrheniusRegressor (*class in sierras*), [10](#page-13-0)

# E

extrapolated\_process\_ (*sierras.ArrheniusRegressor attribute*), [10](#page-13-0)

# F

fit() (*sierras.ArrheniusRegressor method*), [10](#page-13-0)

# M

module sierras, [9](#page-12-2)

# P

plot() (*sierras.ArrheniusRegressor method*), [11](#page-14-1) predict() (*sierras.ArrheniusRegressor method*), [10](#page-13-0)

# R

reg\_ (*sierras.ArrheniusRegressor attribute*), [10](#page-13-0)

# S

sierras module, [9](#page-12-2)

### T

to\_dataframe() (*sierras.ArrheniusRegressor method*), [10](#page-13-0)